## **Instrument Manager TM Rules Overview Virtual Course**

## **Course Description**

Rules Training is an intensive, hands-on course that teaches the use of Instrument Manager Rules Engine functionality and how to write and test rules which can be used for various purposes including flagging results to be reviewed, adding to test orders and evaluating results against critical ranges. The class covers instrument request and result rules, testing rules and managing rules within the rules engine.

## **Prerequisites**

Participants should have an understanding of their own laboratory workflows, and operation of their Laboratory Information System (LIS) for transmission of test orders, and receipt of results and comments from laboratory interfaces. Prior attendance in an Instrument Manager course for system builders and administrators and/or experience building and maintaining configurations in Instrument Manager is highly recommended.

Additionally, all participants must complete a pre-check from the computer they will be using for the virtual class. Please see the Virtual Classroom Technical Requirements and Connectivity Pre-check document.

## **Course Agenda**

**3 Days 12:20 PM – 4:30PM** 

*Note: To successfully participate in the workshop, trainees must complete 1 – 2 hours of homework between sessions.*

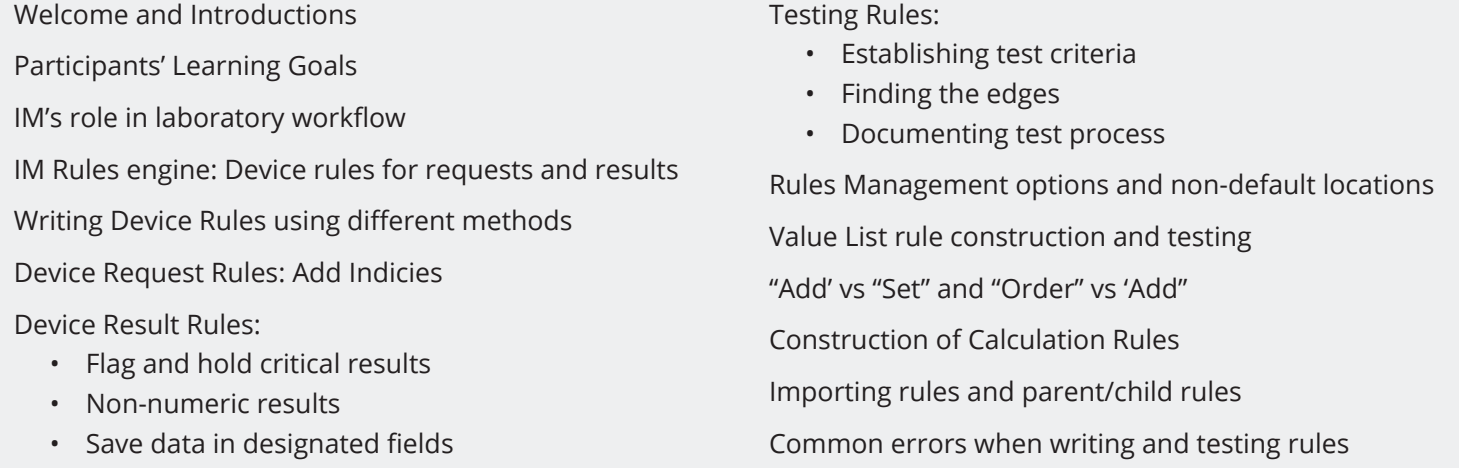